## Componentele principale ale unui calculator personal

Partea HARDWARE a unui calculator personal cuprinde:

- unitatea centrala;
- **u** monitorul:
- $\frac{1}{2}$  tastatura.

 Butonul de pornire al unitatii centrale se gaseste de obicei pe panoul frontal.Pornirea este indicata de aprinderea unui LED langa butonul de pornire.Butonul de pornire al monitorului se gaseste de obicei in partea din fata a monitorului.Porinrea e indicata de aprindrea uni LED langa butonul de pornire.

Ordinea de pornire este:

- 1. monitorul;
- 2. unitatea centrala.

Ordinea de inchidere este:

- 1. unitatea centrala;
- 2. monitorul.

 Monitorul(Display) -dispozitivul cu ajutorul caruia un PC poate prezenta utilizatorului informatii in forma de text sau grafica si este bazat pe un tub catodic sau cristale lichide (LCD).

 Tastatura -dispozitivul la introducerea informatiilor ''in'' calculator fiind mijlocul principal de dialog al omului cu calculatorul.Orice apasare si eliberare rapida a unei taste provoaca afisarea pe ecranul monitorului a caracterului scris pe aceasta.O tasta mentinuta apasata provoaca afisarea repetata a caracterului pe ecranul monitorului.

 Unitatea Centrala (UC) -este de fapt ''creierul'' care coordoneaza intreaga activitate a unui calculator personal.De aici se solicita informatii pe care uitilizatorul le va introduce de la tastatura sau se afiseaza rezultate pe monitor.Tot in unitatea centrala sunt realizate prelucrarile de date prin executarea unui program.Importanta deosebita a unitatii centrale e evidenta,asadar este usor de inteles de ce caracteristicile principale ale unui calculator personal sunt alte de caracteristicile si parametrii de functionare ai unitatii centrale.

 Unitatea de memorie (UM) –este montata pe placa de baza a calculatorului si desemneaza componentele de stocare temporara a datelor imediat necesare microprocesorului.Viteza sa de lucru este comparabila cu a microprocesorului.Este alcatuita dintr-un numar mare de celule de memorare,fiecare celula putand memora un bit de informatie.

 Din punctul de vedere al mentinerii informatiei stocate,memoria interna se clasifica in:

- **4** Memoria ROM (Read Only Memory), care nu-si pierde continutul la incetarea trecerii curentului electric,dar nici nu poate fi modificata prin programele utilizatorului.
- Memoria RAM (Random Access Memory),care isi pierde continultul la incetarea alimentarii cu curent electric.

 Memoria ROM are capacitatea redusa is este folosita opentru a retine informatiile absolute importante despre configuratia calculatorului is functiile de baza din comunicarea acestuia (BIOS-Basic Input Output System).

 Memoria RAM este utilizata pentru a stoca programele is datele in timpul unei sesiuni de lucru.

 Transferul de date intre memorie si microprocesor se realizeaza pe grupele de cate 8 biti.Un grup 8 biti se numeste octet sau byte.Primul octet fizic are asociat numarul 0.aceste numere reprezinta adresele octetilor in memorie.Octetul este unitatea adresabila in cadrul transferului de date.

 Imprimanta -dispozitivul prin intermediul cariua rezultatele obtinute cu ajutorul calculatorului pot fi tiparite pe hartie.Pe monitor,aceste informatii sunt volatile si deseori nu pot fi utilizate ca atare.O dara tiparite pe hartie ele devin un bun definitiv castigat.

 Mouse-ul -ca functionalitate,este asemanator cu tastatura,deoarece prin intermediul lui sunt comnunicate informatii catre calculator.Un mouse arata astfel:

Modul sau de folosire este urmatorul:

- $\frac{1}{2}$  mouse-ul sta pe masa de lucru (pe o suprafata dura si neteda numita PAD) si pozitia sa curenta corespunde cu pozitia unui cursor pe ecranul monitorului;
- $\frac{1}{2}$  in momentul in care mouse-ul este miscat pe PAD spre stanga, cursorul de pe ecran se misca si el spre stanga;la fel,mutand mouse-ul spre dreapta (in sus,in jos) cursorul de pe ecranul monitorului se misca la dreapta (in sus,in jos);
- astfel,mutand mouse-ul pe masa,cursorul de pe ecranul monitorului poate ajunge in orice pozitie;
- $\frac{1}{2}$  mouse-ul poseda un buton (eventual mai multe butoane); in momentul in care sageata de pe ecran a ajuns deasupra cuvantului ce reprezinta actiunea pe care doriti sa o realizati,apasati butonul mouse-ului si acea comanda se va lansa automat in executie.

 Scannerul -dispozitiv care realizeaza ''citirea'' unei fotografii,a unui desen etc.Imaginea (fotografia),citita cu ajutorul scannerului va putea fi apoi afisata pe monitorul calculatorului,eventual prelucrata si apoi tiparita (sa zicem,cu o imprimanata color).Scannerul largeste considerabil arai de utilizare a calculatoarelor personale.Pe langa aceste dispozitive,oarecum,un PC poate avea atasate si altele,mai rar intalnite.Spre exemplu:microfon pentru comunicarea unor comenzi,boxe (stereo),monitoare tridimensionale,echipamente folosite in industrie etc.

## Interefete

 Interfata poate fi definita drept o componenta care asigura o conexiune intre 2 elemente,astefel incat ele sa poata lucra impreuna.Interfetele sunt:

- $\frac{1}{\sqrt{2}}$  Seriale-utilizate in general pentru conectarea mouse-ului,a modemului,a tastaturii.Ultimul tip este interfata seriala de mare viteza USB (Universal Serial Bus).
- Paralele–folosite pentru conectarea imprimantei,dar si pentru alte dispozitive:scanner,CD-writer.

 Adaptorul grafic-interfata dintre monitor si microprocesor.Asigura afisarea datelor,controleaza transformarea imaginii in semnale analogice necesare monitorului,gestioneaza calitatea imaginii.Este echipat cu:

 $\frac{1}{4}$  Microprocesor propriu (accelerator grafic)pentru procesarea imaginilor

 $\frac{1}{2}$  Memorie proprie(memoria video,pana la 64 Mo)

 Placa de sunet-interfata ce permite stocarea sunetelor in format digital si redarea lor in format analogic pentru boxe(sau casti).Are 4 sau 5 conectori,dintre care unul pentru joystick,iar ceilalti pentru mufe jack pentru microfon,boxe.

 Interfata SCSI-(Small Computer System Interface)este o interfata inteligenta care permite conectarea mai multor dispozitive similare.ea lucreaza ca o interfata paralela de 8 biti.Printr-o astfel de interfata se pot conecta unitatea de disc dur,de CD-ROM,imprimante rapide,plotter,scanner.

 Placa de retea-permite interconectarea mai multor calculatoare in retea.Exista mai multe tipuri,in functie de rata maxima de transfer a informatiei,de tipul cablului de retea etc.

## Dispozitive de stocare a informatiilor

- $\frac{1}{2}$  discul flexibil-numit si FD-Floppy Disc sau discheta, este un suport pe care stocarea datelor se face prin magnetizare.Are o capacitate de memorare de 1,44 Mo sau 2,88 Mo.Tipul de discheta folosit la ora actuala are diametrul de 3,5''(3,5 inch).Timpul de acces la informatie este destul de mare in comparatie cu celelalte medii.
- discul dur-numit si HD-Hard Disc, reprezinta un dispozitiv cu mare capacitate de stocare(10 Go-1 To).De obicei este situat in interiorul carcasei calculatorului,dar exista si variante portabile.Viteza de accces la informatii este foarte mare(85ms).
- $\Box$  discul compact-numit si  $CD(Com$ pact Disc)este un suport de disc mobil,ce are o capacitate de memorare mai mare decat discheta(720Mo),procesul de inregistrare a informatiilor pe suport folosind tehnici laser.

Dispozitivele care opereaza cu aceste discuri se numesc unitati:

- CD-ROM-cele care relizeaza doar operatia de citire.
- CD-RW-recordable-cele care relizeaza operatiile de citire si inregistrare.
- CD-RW(CD-ReWritable)-disc acoperit cu o vopsea special ace poate fi rescris,deoarece raza de laser nu mai "arde suportul ",ci modifica,prin incalzire,proprietatile de reflexive ale stratului de vopsea.
- DVD-Disc Video Digital-este un mediu de stocare similar al CDului,de capacitate foarte mare(4,7 GB),destinat,in

special,aplicatiilor multimedia,cum ar fi,de pilda,filmele de lung metraj cu imagine de o calitate superioara sau stocarii unor colectii foarte mari de date.

- **L** DVD-ROM
- DVD-RW

Dispozitive periferice de intrare:

- **+** Tastatura
- **Trackball**
- **Lightpen,Joystick**
- **Wicrofon**
- **↓** Scanner
- **Mouse**
- + Touchpad
- **+** Tableta grafica

Dispozitive periferice de iesire:

- Monitorul
- **Imprimanta**
- **+** Plotter-ul

Dispozitive periferice de intrare/iesire:

 $M$ odem

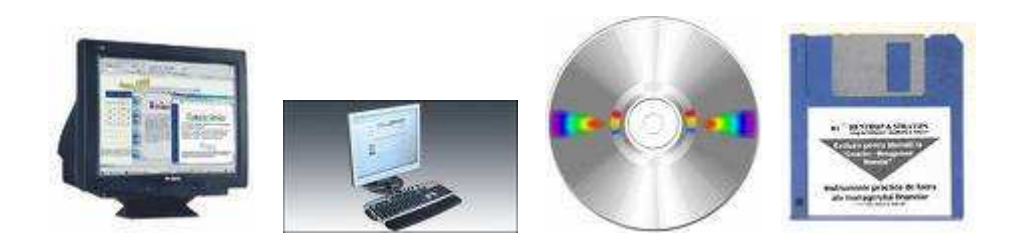

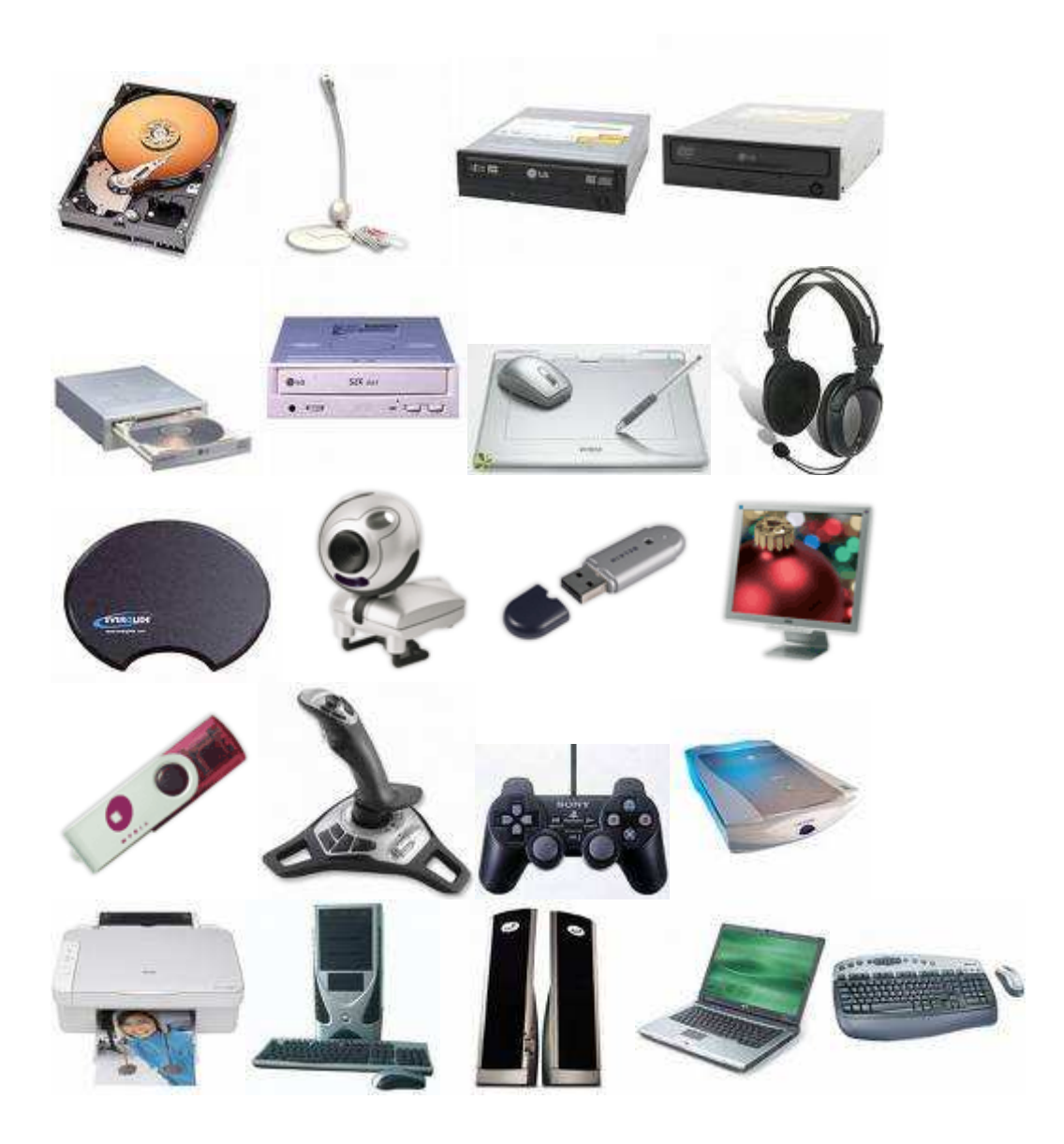